## **SCMP 118: Introduction to Programming (with C++) Spring 2019 T & R 9:40-11 RBH 311**

Learning to program teaches you how to think. Computer science is a liberal art. (Steve Jobs)

**Professor:** Noah Aydin **Office:** RBH 319 **Phone:** 5674 **E-mail**: aydinn@kenyon.edu

**Course web page**: http://www2.kenyon.edu/depts/math/aydin/teach/118

**Office Hours**: MWF 10:10-11; T&R: 4:30-5:30 and by appointment. See my schedule on course web site.

Textbook: Problem Solving with C++, 8<sup>th</sup> ed, by W. Savitch, Addison Wesley, ISBN: 978-0-13-216273-9

**Software:** We will be using the IDE CodeBlocks. You may also use Dev-C++ or NetBeans. See course web page for more details.

**Course Content and Objectives:** This course presents an introduction to computer programming intended both for those who plan to take further courses in which a strong background in computation is desirable and for those who are interested in learning basic programming principles. The course will expose the student to a variety of applications where an algorithmic approach is natural and will include both numerical and non-numerical computation. The principles of program structure and good style will be emphasized. Active learning methods will be used. Major concepts of the chapters 1-8, 10-12, 14 in the text, and part of 15 will be covered.

**Grades:** Final grades will be determined based on the performance in the following components.

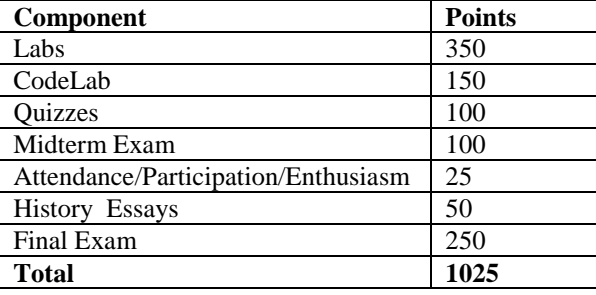

**Daily Reading and Quizzes:** You are expected to read the sections to be discussed for each class BEFORE the class. The format of the class will be mainly discussion, clarification and practice rather than lecturing. Not only should you read the material but also you should try out some of the things on the computer (you should install the IDE on your personal computer). If you come to class having read the material, you will be able to participate in class discussions which is part of your grade. To make sure you do the readings, we will have frequent, unannounced quizzes. The total number will be 10+n, with best 10 counting. There will be NO make ups for missed quizzes for any reason (except possibly for long term special circumstances). The in-class quizzes will be used to evaluate and solidify what you have learned from the readings in the textbook. They will be based on readings and the "Self Test Exercises". Make sure you do these exercises as you read. Quizzes may include some basic questions that are not yet discussed in class that anybody who read the section should be able to do.

**CodeLab:** CodeLab is a tool that develops coding skills and understanding through online coding exercises with immediate feedback. Most of the exercises are very short. *There will be more CodeLab exercises in the early part of the semester*. They are not uniformly distributed.

Labs: The only way to learn to speak a language is to speak it. The only way to learn to program is to program. Without any doubt, the programming assignments are the most important element of this course. There will be 12 programming projects over the course of the semester. I will talk in class about the particulars of handing in homework electronically. Programming assignments must be submitted on time to be considered for credit. Make sure that whatever you submit for a grade is your own work that truly reflects your own understanding. We will watch for codes that are suspiciously similar and report such cases to the Academic Infractions Board. Make sure that the programs you submit compile and run on Kenyon computers with CodeBlocks.

**Computer History Assignments**: Once a week you will turn in a brief essay on some computer history fact. See course web page for more information. Please submit them either as a word document or as a pdf.

**Exams: Midterm-** Tuesday, Feb 26 (week 7)

**Final-** Tuesday, May 7, 8:30 am, in the usual classroom. Final exam will be comprehensive and 3 hours long (though you should not need all 3 hours)

**Program Grading:** All programs will be graded according to the following components.

Correctness: Each program should conform to specifications stated in the problem statement. A program should demonstrate correct handling of ordinary input, special cases and error conditions.

Design: Your programs should be modularized into coherent independent functions or classes with strong cohesion.

Style and Documentation: Your program should be easy to read and understand. This involves program indentation, modular design, variable names, user interface and comments.

**NOTE:** If a submitted program **fails to compile** it will be graded out of 50% of the total point value. If a submitted program has a **run-time error**, then it will be graded out of 75% of the original point value.

**Late Policy:** *No work will be accepted late*. You need to submit your labs in your folder in *P drive*. Be aware that the time and date is attached to your work once it is submitted. If the file is modified anytime after the submission, the date and time change accordingly. **Do not open your submitted files after the due date**, until graded.

**Attendance:** Regular attendance and participation in class discussions and activities is expected. No make-ups for exams will be given without justified and documented excuses. No make up for quizzes (except possibly for long-term extenuating circumstances). Each unexcused absence will hurt your participation grade. Being late to the class is disruptive and it is detrimental to your group's success. Frequent tardiness to the class will be considered as absence. Your attendance together with your level of engagement and participation is a part of your final course grade.

**Academic Honesty:** The rules set forth in the 2018-2019 Course Catalog apply to all aspects of this course.

[http://www.kenyon.edu/directories/offices-services/registrar/course-catalog-2/administrative-matters/academic-integrity-and](http://www.kenyon.edu/directories/offices-services/registrar/course-catalog-2/administrative-matters/academic-integrity-and-questions-of-plagiarism/)[questions-of-plagiarism/](http://www.kenyon.edu/directories/offices-services/registrar/course-catalog-2/administrative-matters/academic-integrity-and-questions-of-plagiarism/) Any work submitted for credit must result directly from your own understanding, thoughts, and ideas. Presenting the work of others as your own is strictly prohibited. You may discuss lab projects with others, but *the final submitted work must be done independently and should reflect your own understanding*. That is, after discussing the problems with others (or the tutor), sit down and write your own code. Violation of this rule will result in a report to AIB (Academic Infractions Board). If you are uncertain about the expectations for this class, please talk to me for clarification.

**Disabilities**: If you have a disability which requires an accommodations in this class, please feel free to discuss your concern with me, but you should also consult Ms. Erin Salva, the coordinator of student access and support services [\(salvae@kenyon.edu,](mailto:salvae@kenyon.edu) x5453). It is Ms. Salva who has the authority and expertise to decide on the accommodations that are proper for your disability. Though I am happy to help you in any way I can, I cannot grant any accommodations without a notification from Ms. Salva.

## **Title IX**

Kenyon College seeks to provide an environment that is free of bias, discrimination, and harassment. If you have been the victim of sexual harassment/misconduct/assault, we encourage you to report this. If you report this to a faculty member, she or he is obligated to notify our college's Title IX coordinator about the basic facts of the incident (you may choose whether you or anyone involved is identified by name). The Title IX coordinator will assist you in connecting with all possible resources both on and off campus. Kenyon College's Title IX and VAWA Policy is available at<http://www.kenyon.edu/directories/offices-services/title-ix/policy/>

## **How to Start Using CodeLab**

The first 10 exercises in CodeLab are free so you can start doing the CodeLab exercises before paying. But first you must register to get a username and password and put yourself on the class roster.

REGISTRATION:

1) Go to [www.tcgo1.com](http://www.tcgo1.com/) OR [www.tcgo2.com](http://www.tcgo2.com/)

2) Click "Register for CodeLab"

3) When prompted enter the Section Access Code: KENY-26878-LCWD-39

LOGIN:

1) Go to [www.tcgo1.com](http://www.tcgo1.com/) OR [www.tcgo2.com](http://www.tcgo2.com/)

2) Click "Login to CodeLab"

GETTING FULL ACCESS:

log in to CodeLab, click LOBBY, click the button "Get Full Access", follow the directions